### Q.1 Fill in the Blanks:

### [10 Marks]

1. \_\_\_\_\_ and area tag are used for Client Side Image Mapping.

2. The \_\_\_\_\_ tag defines an active area in the associate Client side Image Map.

3. The Gateway of tally screen is divided into \_\_\_\_\_ parts.

- 4. When sets of protocols works together cooperatively, it is called \_\_\_\_\_
- 5. The Show the checkbox selected by the default \_\_\_\_\_\_ attribute is added with the <input> tag.
- 6. EDI stands for \_\_\_\_\_
- 7. Multiple Godowns are activated from \_\_\_\_\_
- 8. \_\_\_\_ tag allows including extra information about a web page i.e. normally invisible in visitors.
- . 9. A row in a datasheet is called \_\_\_\_\_
- 10. \_\_\_\_\_ refers to all the legal and regulatory aspects of the Internet and www.

## Q.II True or False:

1. Novel Pc is a type of LAN.

- 2. Right things does not depend upon moral principle.
- 3. Checkboxes are used only for single selection.
- 4. Peer may acts as server as well as client concurrently.
- 5. Online transaction is known as E-Commerce.

6. Shareware software are those which are freely available to download and use for unlimited period.

- 7. Online Air booking is best example of E-Commerce
- 8. Computer user should only purchase legitimate software products.
- 9. Profit and loss account contains all income and expenses including outstanding and prepaid.
- 10. Query is used to retrieve information from the database based on criteria.

## Q.III (a) Multiple Choice Question (ONE):

- 1. Using F2 functional key \_\_\_\_\_ option gets activated.
- a. restore b. Date c. Period d. Time
- 2. Maximum number of \_\_\_\_\_\_ characters are stored in Text Data type of MS Access.
- a. 256 b. 255 c. 250 d. 65535

## [10 Marks]

# [10 Marks]

- 3. IPSEC means \_\_\_\_\_
- a. Internet Protocol Security Permission.
- b. IP Security Protocol.
- c. Internet Security Permission
- d. IP Security Permission
- 4. In all \_\_\_\_\_ debit and credit balances are matched.
- 5. When table are linked \_\_\_\_\_
- a. you can change the properties of a linked tabe.
- b. you cannot link tables in Access.
- c. you can enter and delete data.
- d. None of the above.
- 6. PKI stands for \_\_\_\_\_
- a. Public Key Infrastructure
- b. Public Key Interest
- c. Private Key Infrastructure
- d. Private Key Interest.
- 7. To activate calculator of Tally, \_\_\_\_\_ shortcut key is used.
- a. ctrl+N b. Ctrl+C c. Ctrl+M d. Ctrl+A
- 8. The processed data is called \_\_\_\_\_
- a. Data b. Information c. Fields d. Records

9. \_\_\_\_\_ type of network is mainly for storage of more than one storage devices connected to each other.

[10 Marks]

10. The Size of the data type Auto Number is of \_\_\_\_\_

a. 4 byte b. 4 bit c. 2 byte d. 1 byte

#### Q.III (b) Multiple Choice Question (ONE) :

1. The mgic target names are \_\_\_\_\_

a. Target=-left b. Target=-right c. Target=-self d. Target=-lower

2. Valid value of shape attribute of <Area> tags are \_\_\_\_\_

| a. Coordinates                                                               | b.Coor         | ds c. Shaj  | be       | d. Hyperlink |           |  |  |  |  |
|------------------------------------------------------------------------------|----------------|-------------|----------|--------------|-----------|--|--|--|--|
| 3. In CSS selector have and declaration.                                     |                |             |          |              |           |  |  |  |  |
| a. property                                                                  | b. Value       | c. Selector | d. CSS   |              |           |  |  |  |  |
| 4. Norms and principles are stated under                                     |                |             |          |              |           |  |  |  |  |
| a. IT act 2000                                                               | b. Cod         | e of ethics | c. Crim  | ninal Law    | d. IT Act |  |  |  |  |
| 5. A target= will cause the link to be loaded always in a new blankl window. |                |             |          |              |           |  |  |  |  |
| aparent                                                                      | bblank         | cself       | dtop     | )            |           |  |  |  |  |
| 6 is the program which is offered at no cost.                                |                |             |          |              |           |  |  |  |  |
| a. Freeware                                                                  | b. Shareware   | c. Cop      | yright   | d. Preware   |           |  |  |  |  |
| 7. For yellow color, RGB code is                                             |                |             |          |              |           |  |  |  |  |
| a. # FF00FF                                                                  | b. #FFFF00     | c. #00FFFF  | d. #FFI  | FFF          |           |  |  |  |  |
| 8 act deals with tradematics and patterns.                                   |                |             |          |              |           |  |  |  |  |
| a. IT b. Cyber c. Intellectual Property d. Fairuse.                          |                |             |          |              |           |  |  |  |  |
| 9 tag defines client-side image mapping.                                     |                |             |          |              |           |  |  |  |  |
| a. map                                                                       | b. <map></map> | c. <img/>   | d. Img   |              |           |  |  |  |  |
| 10 tag is used to link webpages.                                             |                |             |          |              |           |  |  |  |  |
| a. <a></a>                                                                   | b. <b></b>     | c.          | d.       |              |           |  |  |  |  |
| Q.IV Multiple Choice answer (TWO): [10 Marks]                                |                |             |          |              |           |  |  |  |  |
| 1. In server side image mapping two types of Files are used.                 |                |             |          |              |           |  |  |  |  |
| a) .text                                                                     | b) .map        | c) .html    | d) .doo  | :            |           |  |  |  |  |
| 2. Different types of Scripting languages are                                |                |             |          |              |           |  |  |  |  |
| a. VB                                                                        | b. C           | c. CGI      | d. Perl  |              |           |  |  |  |  |
| 3. Two pair of keys are                                                      |                |             |          |              |           |  |  |  |  |
| a. Public Key                                                                | b. Private key | c. Fore     | eign Key | d. Unic      | que key   |  |  |  |  |
| 4.Which of the following are valid voucher types.                            |                |             |          |              |           |  |  |  |  |
| a. Credit                                                                    | b. Purchasing  | c. Contra   | d. Rec   | eipt         |           |  |  |  |  |
| 5. Following keys are used for relation in MS-Access.                        |                |             |          |              |           |  |  |  |  |

| a. Primary Key                                                                    | b. Fore          | ign Key      | c. Publi | ic Key | d. Private Key |  |  |  |  |
|-----------------------------------------------------------------------------------|------------------|--------------|----------|--------|----------------|--|--|--|--|
| Q. V Multiple Choice Answer (Two): [6 Marks]                                      |                  |              |          |        |                |  |  |  |  |
| 1. Different types of Numeric Data Types are:                                     |                  |              |          |        |                |  |  |  |  |
| a. Single                                                                         | b. Floating Poir |              |          |        |                |  |  |  |  |
| e. Logic                                                                          | f. Null          |              |          |        |                |  |  |  |  |
| 2. In Access, Forms can have following different layouts:                         |                  |              |          |        |                |  |  |  |  |
| a. Columnar                                                                       | b. Tabular       | c. Datasheet |          |        |                |  |  |  |  |
| d. Show                                                                           | e. Screen        | f. Linear    |          |        |                |  |  |  |  |
| Q. VI Rearrange the following: [4 Marks]                                          |                  |              |          |        |                |  |  |  |  |
| 1. Arrange the following steps to create report in Design View:                   |                  |              |          |        |                |  |  |  |  |
| a. Select Design View.                                                            |                  |              |          |        |                |  |  |  |  |
| b. Click OK button.                                                               |                  |              |          |        |                |  |  |  |  |
| c. Select Layout and page orientation.                                            |                  |              |          |        |                |  |  |  |  |
| d. Select Report tab and click new command button.                                |                  |              |          |        |                |  |  |  |  |
| e. Select the table or query.                                                     |                  |              |          |        |                |  |  |  |  |
| f. Select Print Preview common to see the report on screen.                       |                  |              |          |        |                |  |  |  |  |
| g. Save the report.                                                               |                  |              |          |        |                |  |  |  |  |
| 2. In Tally following steps are used to create multiple Cost Centre:              |                  |              |          |        |                |  |  |  |  |
| a. Select multiple cost centre and press Enter.                                   |                  |              |          |        |                |  |  |  |  |
| b. Select cost centre which shows two options.                                    |                  |              |          |        |                |  |  |  |  |
| c. From Gateway of Tally select Accounts Info. Menu                               |                  |              |          |        |                |  |  |  |  |
| d. Type the name of the cost categories to be created.                            |                  |              |          |        |                |  |  |  |  |
| Q. VII (a) Answ                                                                   | [8 Marks]        |              |          |        |                |  |  |  |  |
| 1. In Ring Topology, failure of one connection damages the whole network. Explain |                  |              |          |        |                |  |  |  |  |
| 2. What are the data types in Access.                                             |                  |              |          |        |                |  |  |  |  |
| Q. VII (b) Answ                                                                   | [2 Marks]        |              |          |        |                |  |  |  |  |
| 1. Explain Shielded Twisted Pair Cable.                                           |                  |              |          |        |                |  |  |  |  |

Q.VIII (a) Write the program to display INFORMATION TECHNOLOGY, font size should be 36, font color should be green with dotted Border. [5 Marks]

Q.VIII (b) Divide the screen into 3 equal parts vertically. The last part must be divided into three equal rows. These sections must be housed in different webpage such as one.html, two.html, three.html, four.html, five.html [5 Marks]

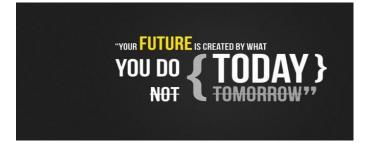